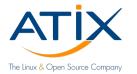

### Fun with artifacts and child-pipelines in GitLab Include or trigger?

Jan Bundesmann

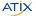

#### THE Linux & Open Source Company!

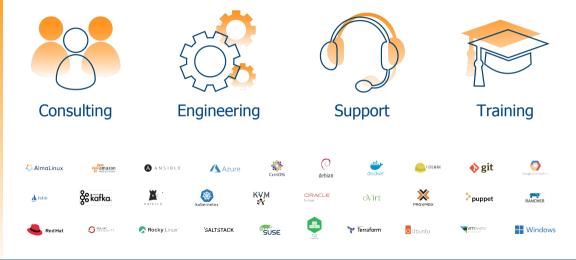

#### Let's build

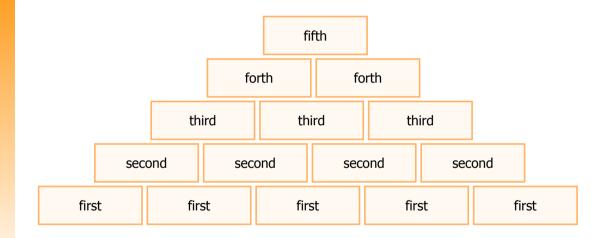

#### Let's build II

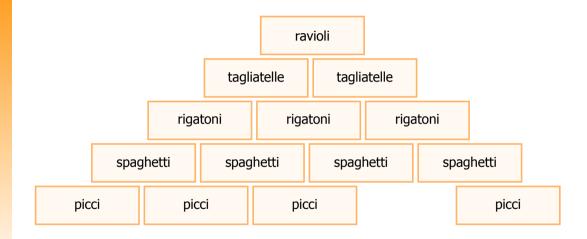

#### Bricks and mortar

#### Why?

#### Reduce complexity

Keep system flexible and modular

#### How?

- Write one "glue" pipeline
- Pass information: parameters and artifacts
- Final artifact shall combine all intermediate steps

#### 1 Includes

#### 2 Trigger

3 Difficulties
Scaling Includes
more than just CI
Artifacts

#### 4 Deciding

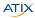

#### Include the first repo

```
.gitlab-ci.yml:
```

```
stages:
 2
      - first
3
 4
    include:
 5
      - local: variables.yaml
6
7
   doit:
8
      stage: first
9
      script:
        - 'echo "first: ${information}" >> data.
10
            html!
11
      artifacts:
12
        paths:
13
          - data.html
```

#### variables.yaml:

1 variables: 2 information: This is the first repo. .gitlab-ci.yml:

```
include:
    - project: gent2024/first
    file: .gitlab-ci.vml
```

#### variables.yaml:

```
variables:
```

2

З

1

2

```
information: This is glue1-include.
```

6 ATIX

#### Quote from docs

#### From https://docs.gitlab.com/ee/ci/yaml/#include

#### The include files are:

- Merged with those in the .gitlab-ci.yml file.
- Always evaluated first and then merged with the content of the .gitlab-ci.yml file, regardless of the position of the include keyword.

#### From https://docs.gitlab.com/ee/ci/yaml/#includeproject

All nested includes are executed in the scope of the project containing the configuration file with the nested include keyword. You can use local (relative to the project containing the configuration file with the include keyword), project, remote, or template includes.

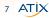

#### Take home

```
include:
    - project: gent2024/first
    file: .gitlab-ci.yml
    - local: variables.yaml
variables:
    information:
       value: glue1 (.gitlab-ci.yml)
```

- Included files are merged in the order they are included.
- Nested includes are evaluated relative to the included file.
- Properties are unchanged unless explicitely overwritten (e.g. stage)
- Project first is unchanged.

2

3

5

7

8

#### 1 Includes

#### 2 Trigger

- 3 Difficulties
   a Scaling Includes
   a more than just CI
   a Artifactor
  - Artifacts

#### 4 Deciding

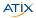

### Trigger pipeline from the first repo

```
.gitlab-ci.yml:
```

```
stages:
2
      - first
3
 4
    include:
 5
      - local: variables.yaml
6
7
   doit:
8
      stage: first
9
      script:
        - 'echo "first: ${information}" >> data.
10
            html'
11
      artifacts:
12
        paths:
13
          - data html
```

variables.yaml:

variables: information: This is the first repo. .gitlab-ci.yml:

```
stages:
      - first
      - second
      - third
6
   first:
      stage: first
     trigger:
8
9
        project: gent2024/first
10
11
   second:
12
      stage: second
13
      trigger:
14
        include
15
          - project: gent2024/first
16
            file: .gitlab-ci.yml
```

#### Take home

- Trigger create downstream pipelines
- Downstream pipelines have their own stages
- Environments are created parallel to downstream pipeline
- Artifacts belong to downstream pipeline
- Variables are not included from downstream pipeline
- > Parameters can be passed to downstream pipelines  $\rightarrow$  also via parallels:matrix
- Two kinds of downstream pipelines:
  - multi-project ("trigger-project")
  - child ("trigger-include")

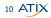

#### 1 Includes

#### 2 Trigger

## 3 Difficulties a Scaling Includes b more than just CI c Artifacts

#### 4 Deciding

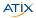

#### Comparison

Triggers:

- Decoupled from parent pipelines
- Pass variables downstream
- Child pipelines can use parallel
- $\rightarrow$  Scaling  $\checkmark$
- $\rightarrow$  artifact handling?

#### Includes:

- Merging overwrites prior includes
- Setting variables possible but tedious
- ▶ No steps required for artifacts
- $\rightarrow$  Scaling ?
- ightarrow artifact handling  $\checkmark$

#### 1 Includes

#### 2 Trigger

# 3 Difficulties a Scaling Includes a more than just CI a Artifacts

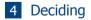

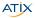

#### Specs to include pipeline multiple times

#### in first:

```
1
    spec:
 2
      inputs:
3
        name:
          default: 'first'
 4
5
6
    stages:
7
      - first
8
      - second
9
      - third
10
11
    include:
12
      - local: variables.vaml
13
14
    doit$[[ inputs.name ]]:
15
      stage: $[[ inputs.name ]]
16
      script:
17
        - 'echo "${CI_PROJECT_NAME}, stage $[[
            inputs.name ]]: ${information}" >>
            data.html'
18
      artifacts:
19
        paths:
20
          - data.html
```

in glue1-include:

```
2
   include:
      - project: gent2024/first
        file: .gitlab-ci.yml
        ref: specs
        inputs:
          name: first
8
      - project: gent2024/first
9
        file: .gitlab-ci.yml
10
        ref: specs
11
        inputs:
12
          name: second
13
      - project: gent2024/first
14
        file: .gitlab-ci.vml
15
        ref: specs
16
        inputs:
17
          name: third
18
      - local: variables.vaml
19
20
   variables:
21
      information:
22
        value: glue1 (.gitlab-ci.vml)
```

https://docs.gitlab.com/ee/ci/yaml/#spec

#### 1 Includes

#### 2 Trigger

## 3 Difficulties a Scaling Includes a more than just CI

Artifacts

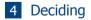

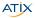

#### Second brick

```
spec:
2
      inputs:
 3
        job-stage:
 4
          default: 'first'
5
6
    stages:
      - first
 8
      - second
9
      - third
10
11
    include:
12
      - local: variables.yaml
13
14
   doit$[[ inputs.job-stage ]]:
15
      stage: $[[ inputs.job-stage ]]
16
      script:
17
        - ./doit.sh
18
      artifacts:
19
        paths:
20
           - data.html
```

- Logic externally (with respect to .gitlab-ci.yml)
  - Ansible roles
  - Terraform modules
  - Shell scripts
- ► Including: × → Only CI can be included

🕨 Trigger: 🗙

 $\rightarrow$  pass and retrieve artifact?

#### Trigger artifact

```
.gitlab-ci.yml
```

14 ATIX

```
initialize:
1
2
      stage: initialize
3
      script:
        - git https://${CI_SERVER_HOST}/gent2024/
 4
            second.git
5
      artifacts:
6
        paths:
7
          - second
8
9
   doit:
10
      stage: doit
11
      variables:
12
        PARENT_PIPELINE_ID: ${CI_PIPELINE_ID}
13
      trigger:
14
        include:
15
          - local: child-pipeline.yaml
16
        strategy: depend
17
        forward
18
          pipeline variables: true
19
      parallel:
20
        matrix:
21
          - information:
22
               - A
23
               - B
```

```
child-pipeline.yaml
```

```
include:
  - artifact: second/.gitlab-ci.yml
    pipeline: ${PARENT_PIPELINE_ID}
    job: initialize
doitfirst:
    needs:
    - pipeline: ${PARENT_PIPELINE_ID}
    job: initialize
    before_script:
    - cd second
    after_script:
    - cp second/data.html .
```

9

10

11

12

13

### Trigger artifact – why so complicated?

#### child pipeline

artifact not yet there

needs

- requirement to obtain artifacts
- before and after script
  - directory shift
  - actions happen within second
  - artifacts are stored relative to second

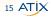

#### 1 Includes

#### 2 Trigger

#### 3 Difficulties

Scaling Includes
 more than just CI
 Artifacts

#### 4 Deciding

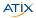

#### Upwards and downwards

needs is your friend

- Passing artifacts "downwards" is easy
- Passing "upwards" from included pipelines is straigh forward, as well
- Open question: How to obtain artifacts from downstream pipelines (triggered pipelines)?

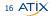

#### Brickable: retrieve artifacts

```
retrieve artifacts:
  stage: doit
  needs: ['doit']
  script:
    - >
        PIPELINE IDS=$(curl -s --header "Authorization: Bearer ${PROJECT TOKEN}"
        "${CI SERVER URL}/api/v4/projects/${CI PROJECT ID}/pipelines/${CI PIPELINE ID}/bridges"
        | jg -r ".[] | select(.name|test(\"doit\")) | .downstream pipeline.id")
      OLDIFS=$IFS: IFS=$(echo -en "\n\b")
      for PREPARE PIPELINE ID in ${PIPELINE IDS}
      do
        OUTPUT JOB ID=$(curl -s --header "Authorization: Bearer ${PROJECT TOKEN}" \
        "${CI_SERVER_URL}/api/v4/projects/${CI_PROJECT_ID}/pipelines/${PREPARE_PIPELINE_ID}/jobs" \
        ig ".[] | select(.name == \"doitfirst\") | .id")
        curl -s --header "Authorization: Bearer ${PROJECT TOKEN}" --output artifacts.zip
        "${CI_SERVER_URL}/api/v4/projects/${CI_PR0JECT_ID}/jobs/${0UTPUT_J0B_ID}/artifacts" \
        unzip artifacts.zip
        <DO SOMETHING TO ARTIFACTS>
        rm -rf artifacts.zip <ARTIFACTS>
      done
      TES=$0LDTES
  artifacts
    <...>
```

17 ATIX

1

#### Scaling Includes more than just CI Artifacts

#### 4 Deciding

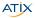

#### For all bricks

independent of method (includ, trigger, trigger artifact)

| Conventions                                         |
|-----------------------------------------------------|
| NO before_script                                    |
| NO after_script                                     |
| well defined parametrization                        |
| <ul><li>inventory.yaml</li><li>ssh_config</li></ul> |
| definition of child pipeline in second              |

#### Matrix

| method           | readability  | easy to use  | scales       | artifacts | more than just CI      |
|------------------|--------------|--------------|--------------|-----------|------------------------|
| include          | $\checkmark$ | $\checkmark$ | ХХ           | local     | X                      |
| trigger          | XX           | $\checkmark$ | $\checkmark$ | remote    | $\checkmark$           |
| trigger artifact | X            | X            | $\checkmark$ | local     | $\checkmark\checkmark$ |

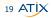

#### Summary

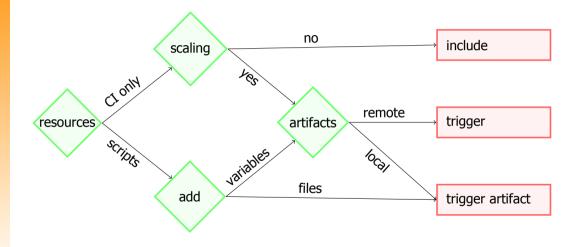

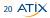